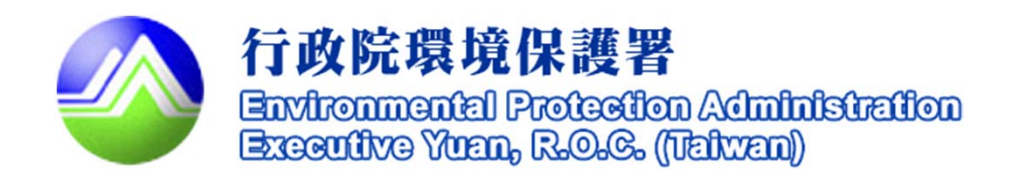

# 營建工地逕流廢水污染 削減計畫表單修正說明

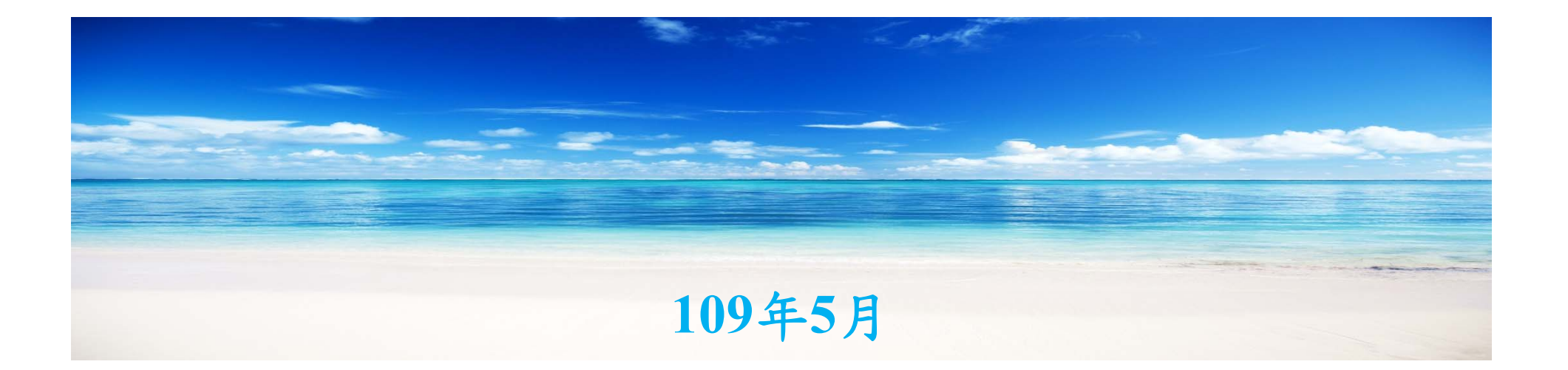

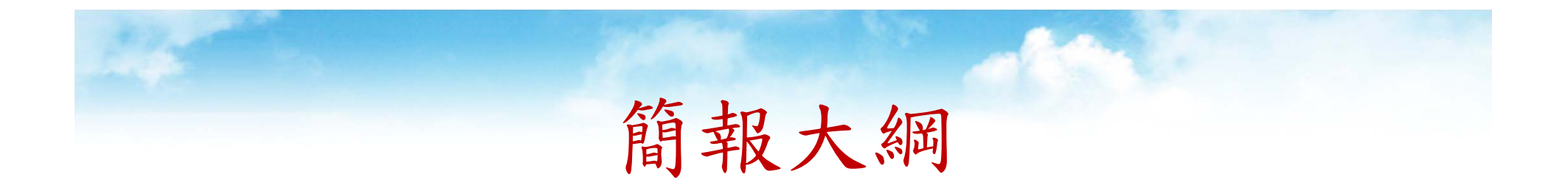

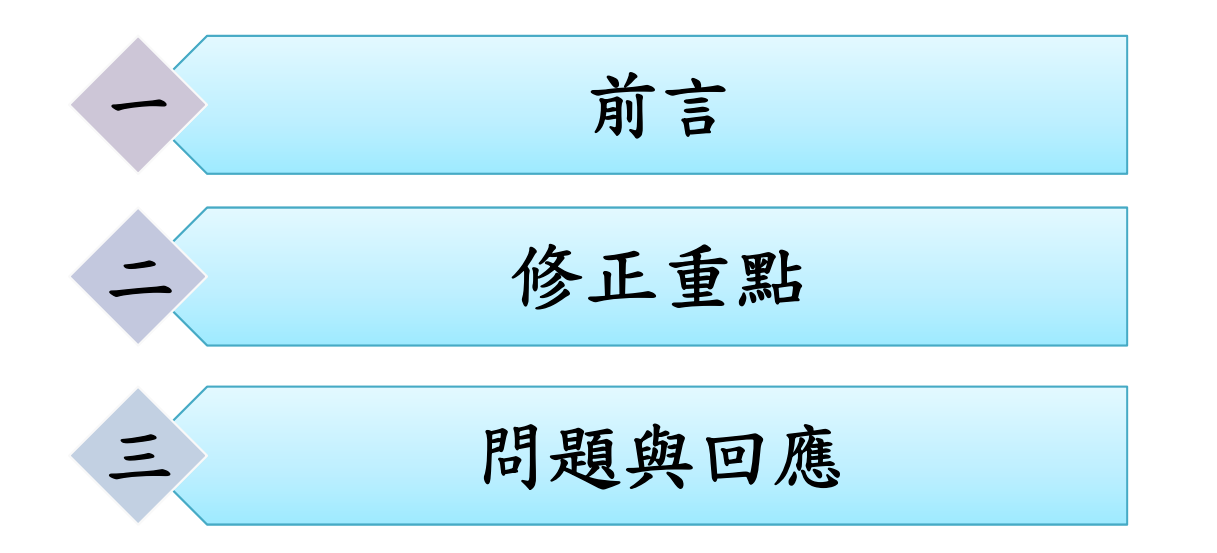

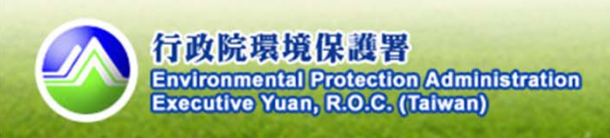

前言

er<br>1

 因應水污染防治措施及檢測申報管理辦法第10條第4項營 建工地逕流廢水削減計畫自指定之日起應採網路傳輸方 式辦理,爰檢討削減計畫表單。為使研修之表單更臻完 善,針對本次削減計畫表單修正說明。 第10條

營建工地應於施工前,檢具逕流廢水污染削減計畫,報請直轄市、 縣(市)主管機關核准,並據以實施。

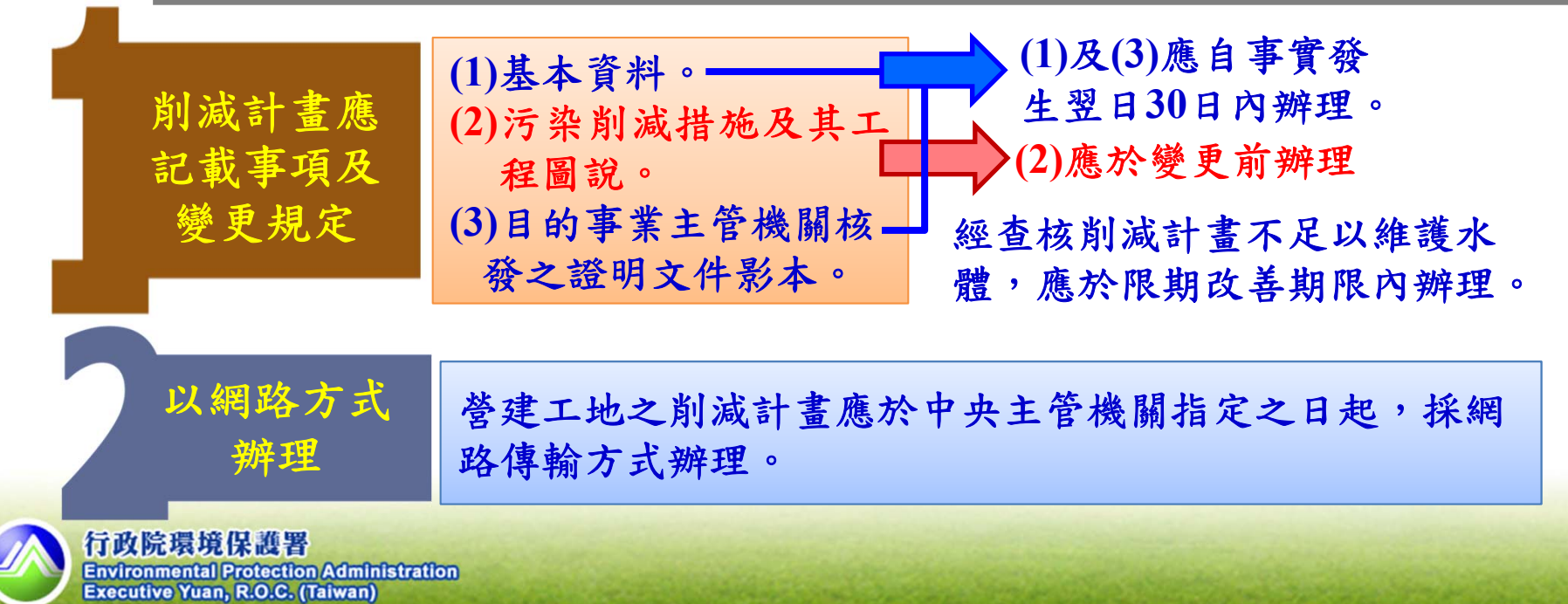

**3**

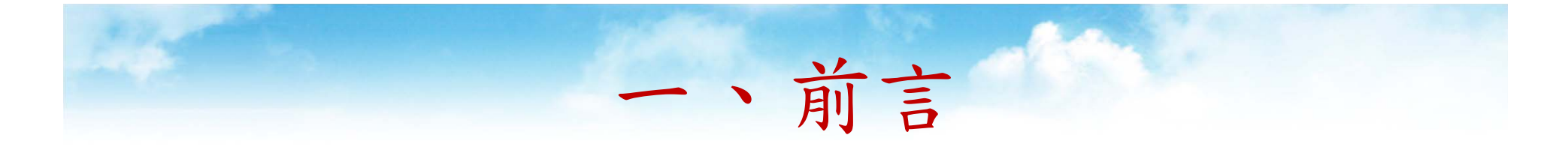

### 申請項目表

- 申請類別及目的
- 聯絡人及方式
- 檢附文件
- 簽章

### 基本資料

- 開發名稱、地址、大門座標、開 發單位
- 負責人、現場維護管理人員
- 工地開發範圍及面積
- 承受水體
- 施工期程
- 環保經費

### 污染控制方法及措施

- 污染削減措施說明及維護頻率 (遮雨、擋雨、導雨設施)
- • 沉砂池材質、容積及清除頻率、 方式與最終去處

### 削減計畫變更對照表

- 申請聯絡資料
- •變更次數、日期及變更類型
- •變更項目
- •現行內容
- •本次變更內容
- •變更理由

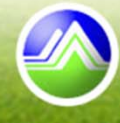

二、修正重點 申請項目表**(**新增**)**

營建工地係以開發單位為事業 主體,故應由開發單位檢具。

新申請 或 變更(含變更內容概述):是 否屬經查核不足以維護水 體之限期改善

依申請資料內容勾選檢附 相關文件:其他非屬目的事 業主管機關同意或興建的 證明文件(如交通維護計畫、 水土保持計畫),無需檢附

填寫完畢並用印後於網路 傳輸方式辦理時掃描上傳

行政院環境保護署 **Environmental Protection Administration Executive Yuan, R.O.C. (Taiwan)** 

■

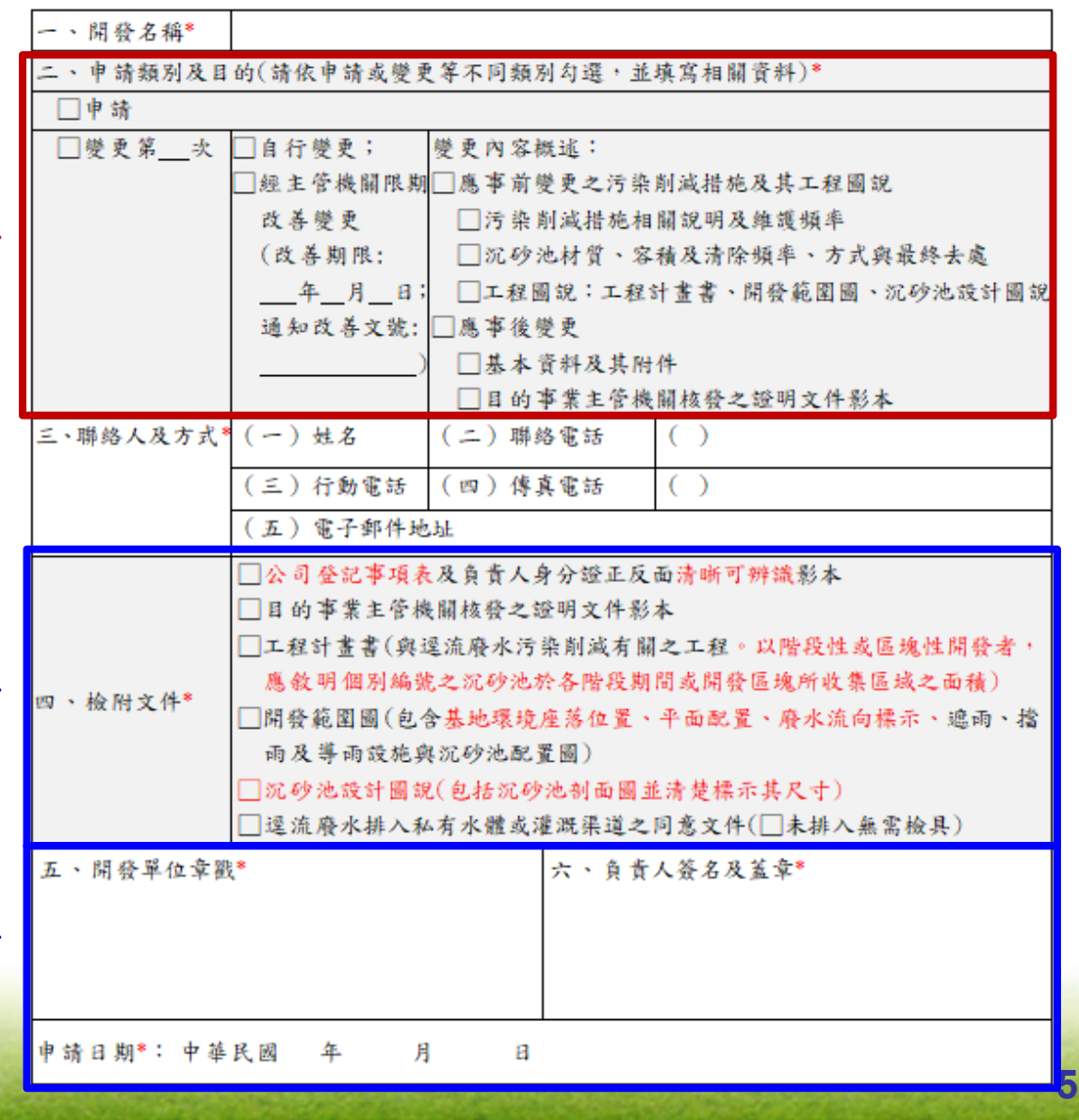

有地址者請優先填寫地址, 無地址者則請填寫地號 擇一填寫,由系統轉換。

二、修正重點 << 基本資料

以建築執照或施工計畫書中 所載資料為準,填寫如:自 ○○縣○○市○○地號或 ○○鄉鎮鄰里至○○地號或一 ○○鄉鎮鄰里,約 公里長 或 公頃面積。

以建築執照或施工計畫書 中所載資料為準

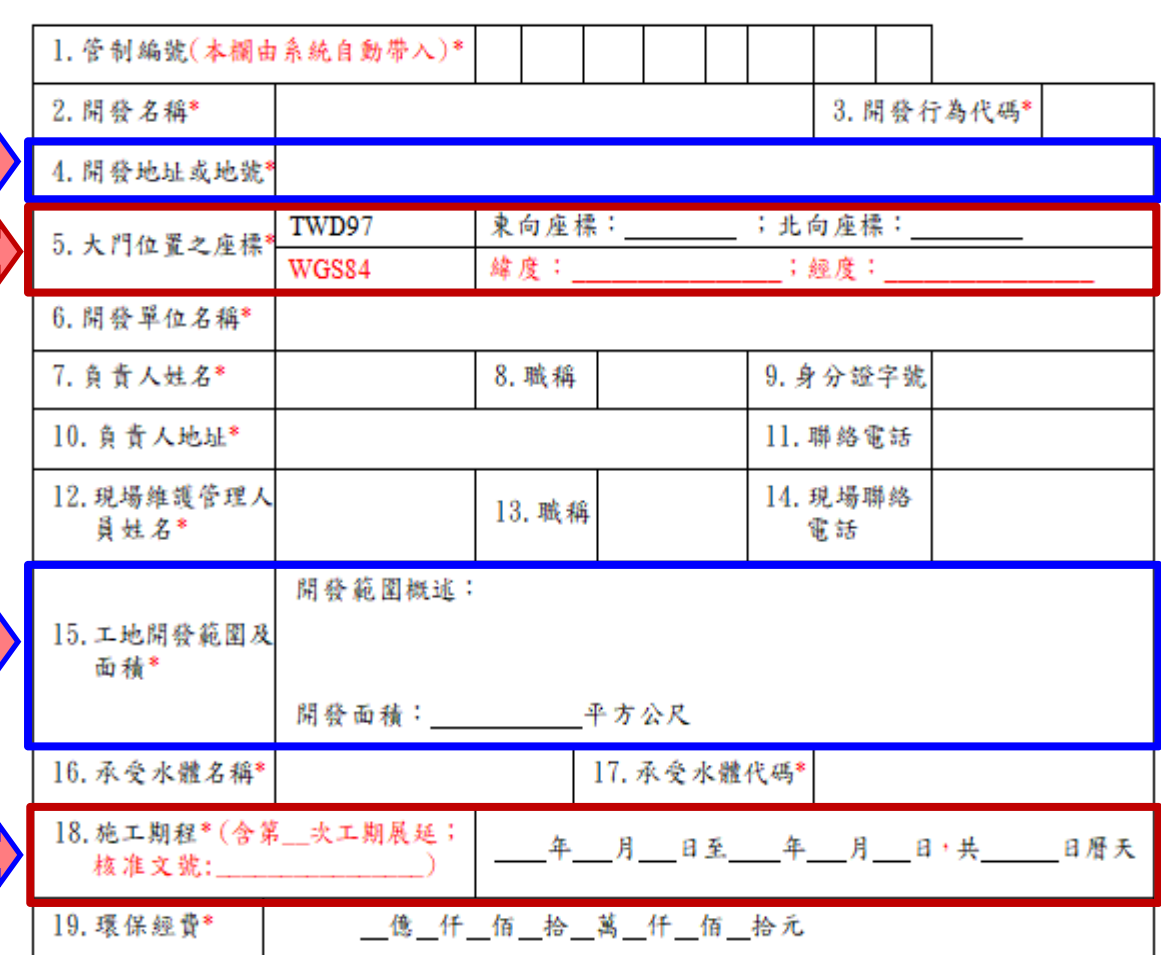

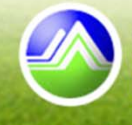

二、修正重點

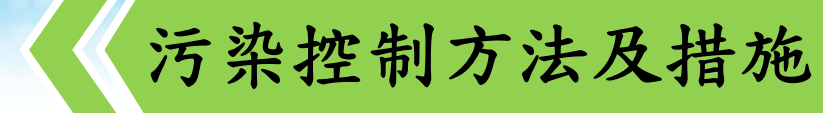

污染削減措施 說明及維護頻率

- 1.採取表格內可勾選項目以 外之其他設施,請就其他 所採取之設施具體敘明
- 2.遮雨或擋雨設施若無須設 置,應填寫原因(如設置 有困難,且已經主管機關 同意或工程範圍內未開挖 或未堆置等)。
- 3.應於開發範圍圖中標明。

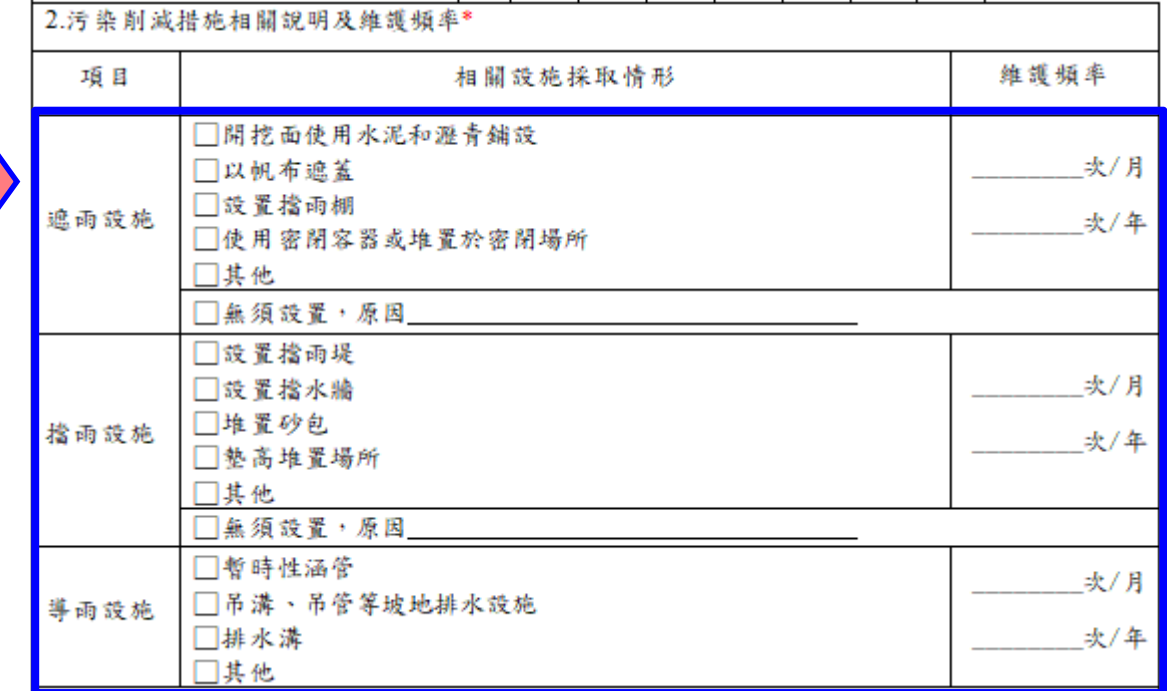

### **管理辦法§9**

1.應於開挖面或堆置場所舖設遮雨、擋雨及導雨設施。但遮雨、擋雨設施設置有困 難,並經主管機關同意者,不在此限。

2.應定期維護、清理淤砂,並記錄清理維護時間及方法保存三年,以備查閱。

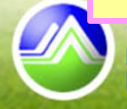

修正重點

### 污染控制方法及措施

沉砂池材質、容積及清除 頻率、方式與最終去處

- 1.收集區域面積填寫個別沉 砂池逕流廢水收集區域之 開發面積(2以上沉砂池共 同收集同一區域而無法區 分者以平均面積填寫)。
- 2.尺寸不包含槽壁及隔板厚 度(不規則形槽體填寫最 大之長、寬、有效水深)。
- 3.有效水深及有效容量填寫 設計值,並說明計算方式 及檢附設計圖說。沉砂池 之有效水深計算方式為可 收集廢(污)水最高水面 至底部沉砂區頂端之距離 深度。

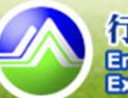

行政院環境保護署 **Environmental Protection Administration<br>Executive Yuan, R.O.C. (Taiwan)** 

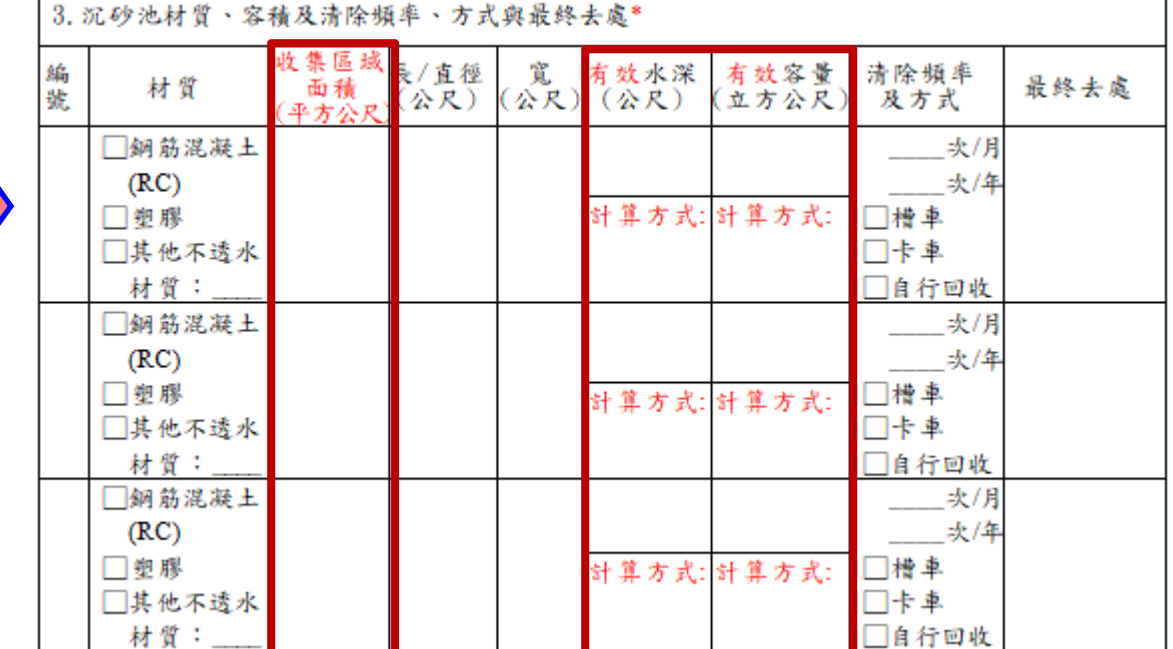

**管理辦法§9**沉砂池應符合下列規定:

1.總設計容量應為工地或作業場所範圍總面積乘以0.025

**8**

公尺以上。

2.非下雨期間最高液面距池頂高度應大於池深之1/2。

3.應採不透水材質。

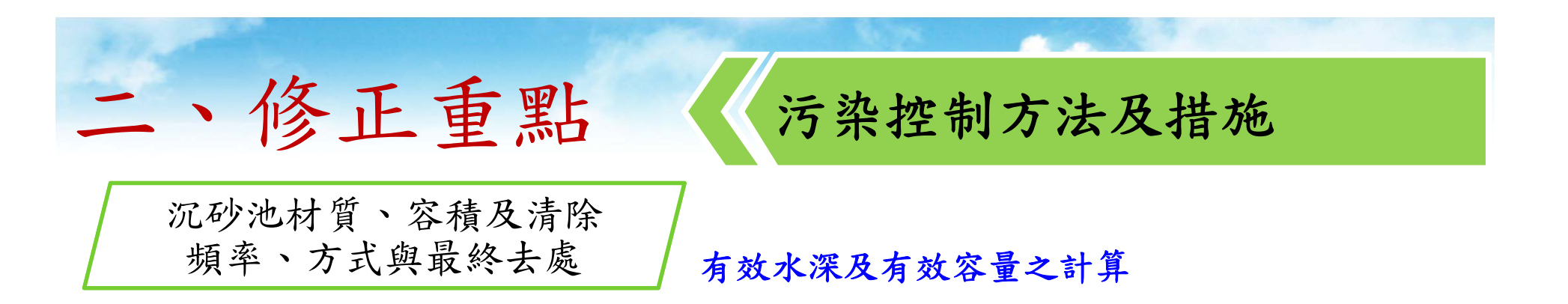

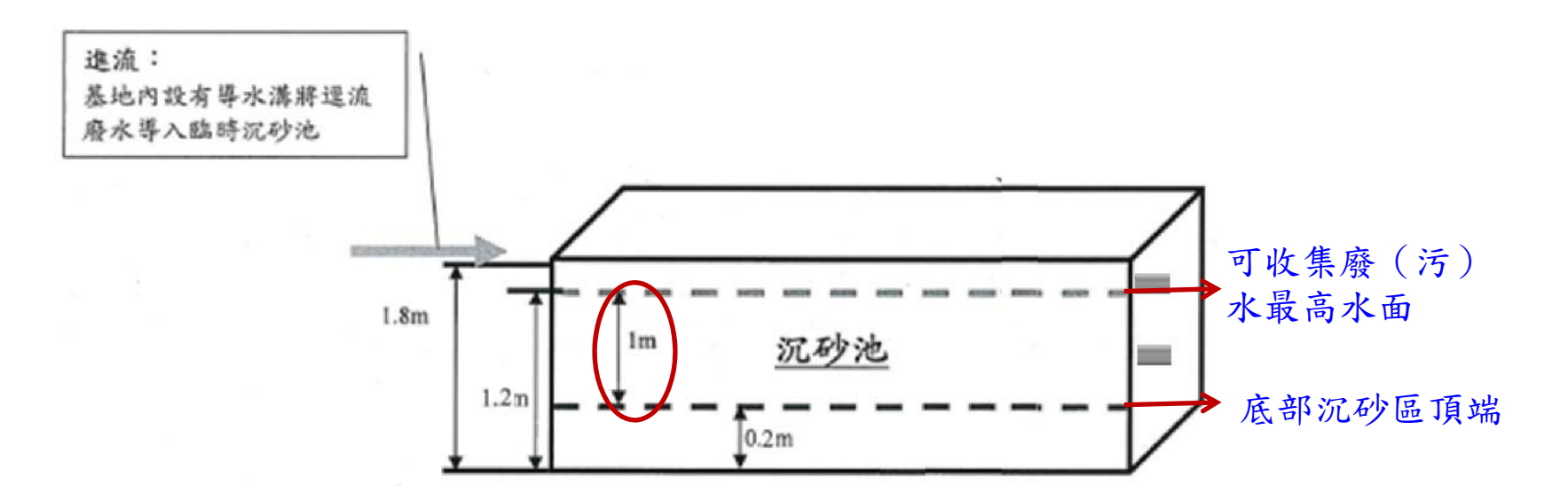

有效水深=1.2-0.2=1 有效容量=5(長)\*1(寬)\*1(有效水深)=5

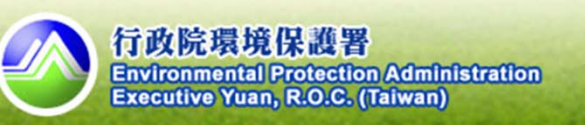

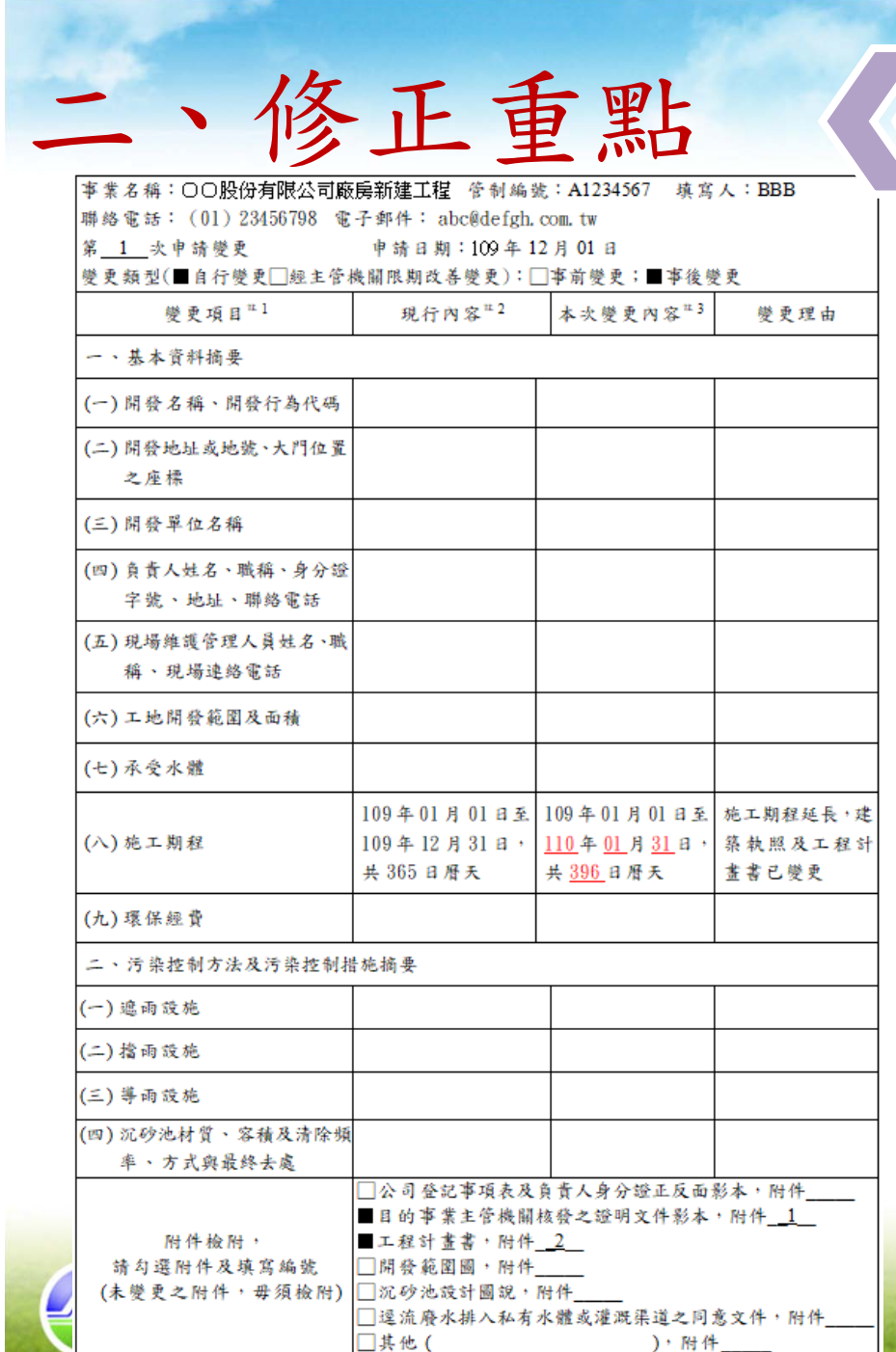

削減計畫變更對照表(新增)

- 1.填寫本變更內容對照表時,應先依預計變 更之欄位,點選變更項目。
- 2.現行內容未涉及本次變更項目者,請留空 白免進行填寫。
- 3.本次變更內容填寫時,除應清楚列出變更 欄位之編號及內容外,實際新增或變更之 文字或數字,應以紅字底線進行標示。

**10**

4. 未變更之附件,毋須檢附。

管制編號之申請

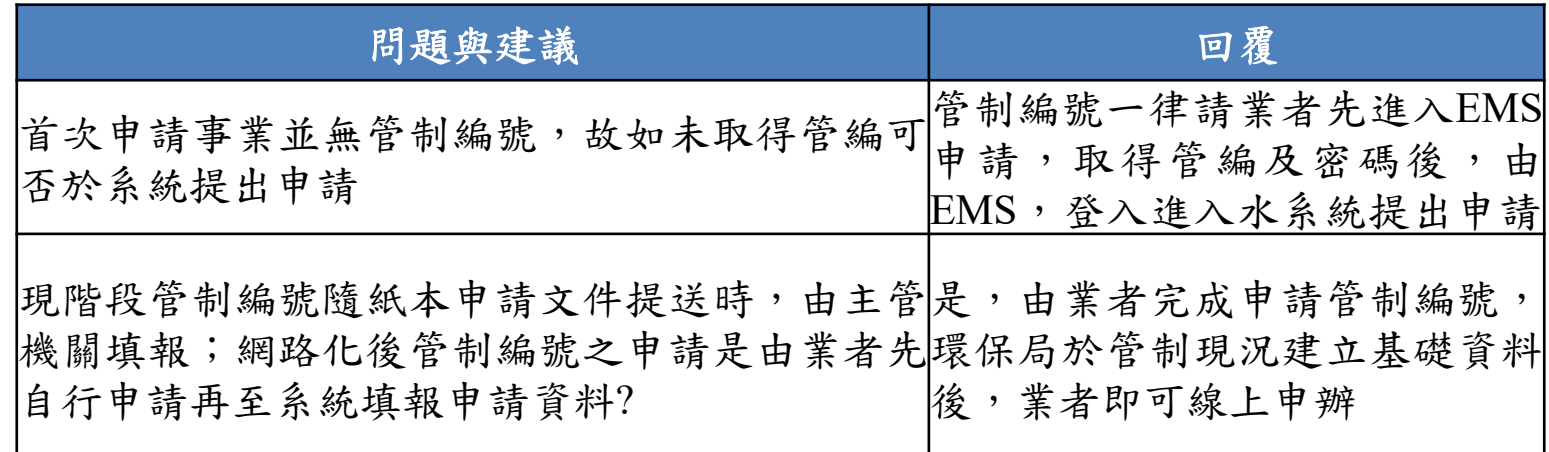

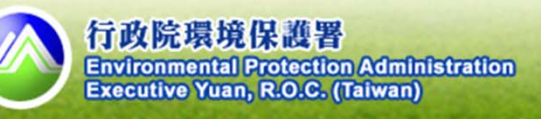

申辦流程

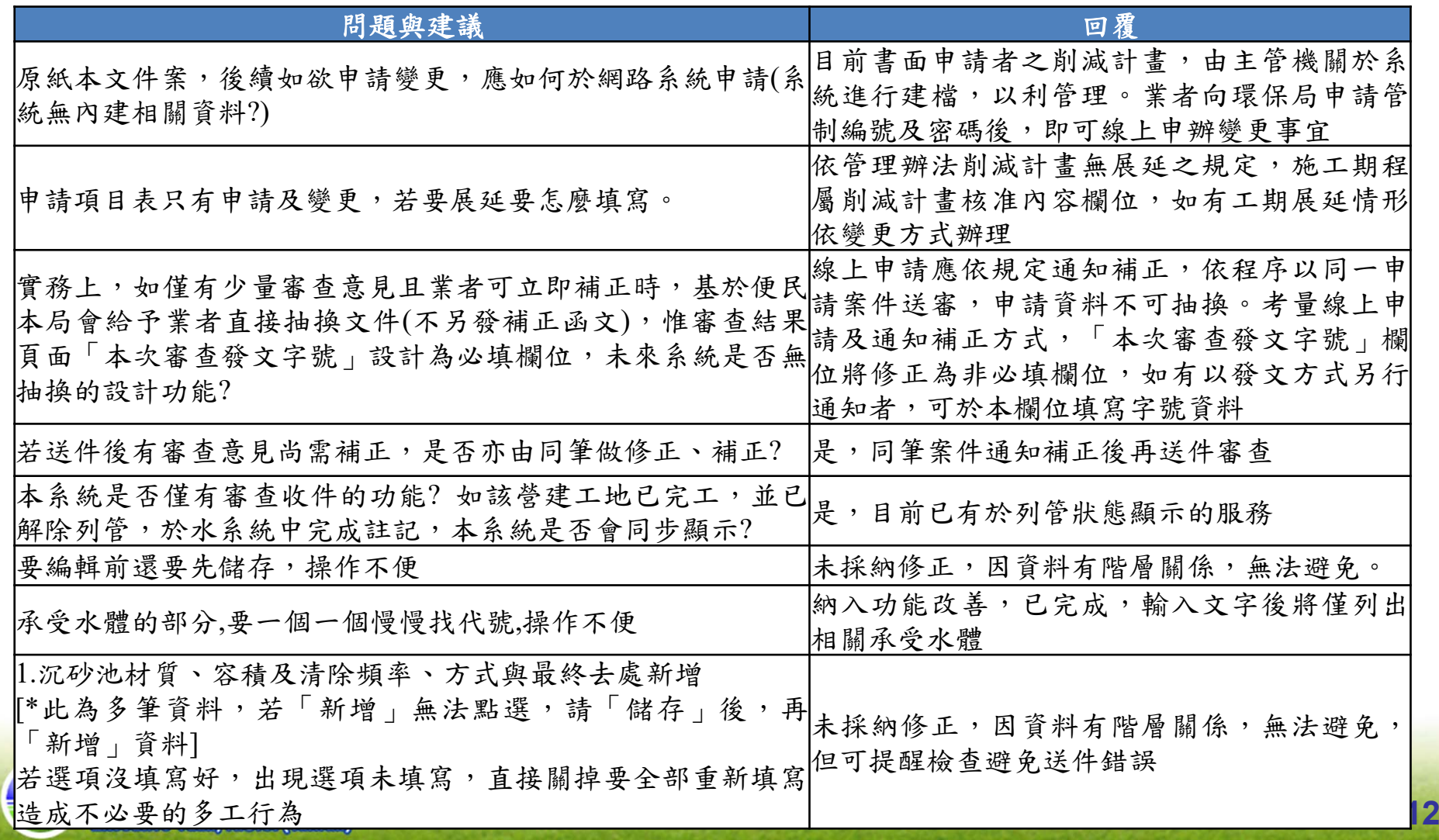

文字修正與欄位定義

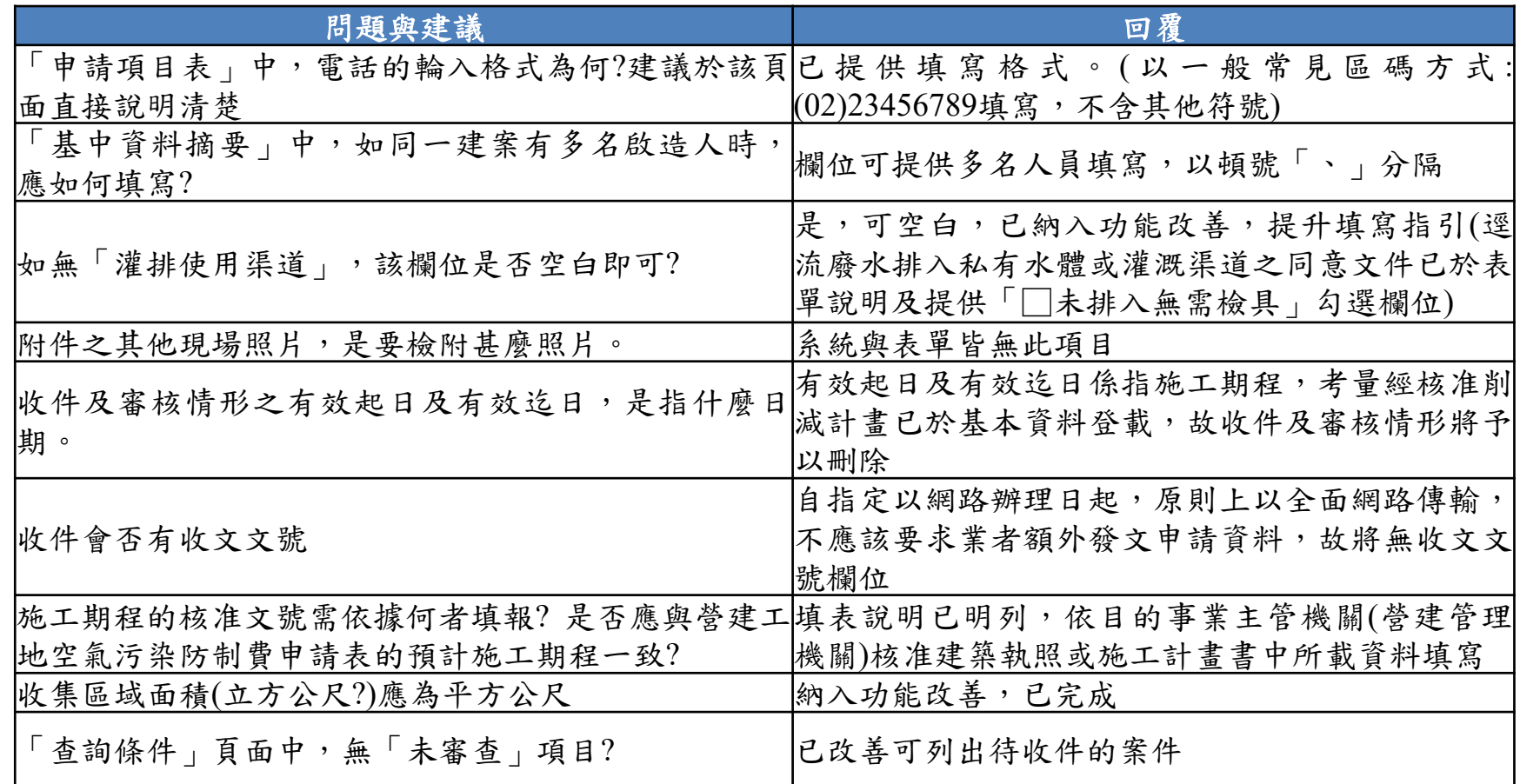

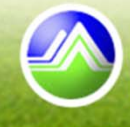

檔案上傳及下載

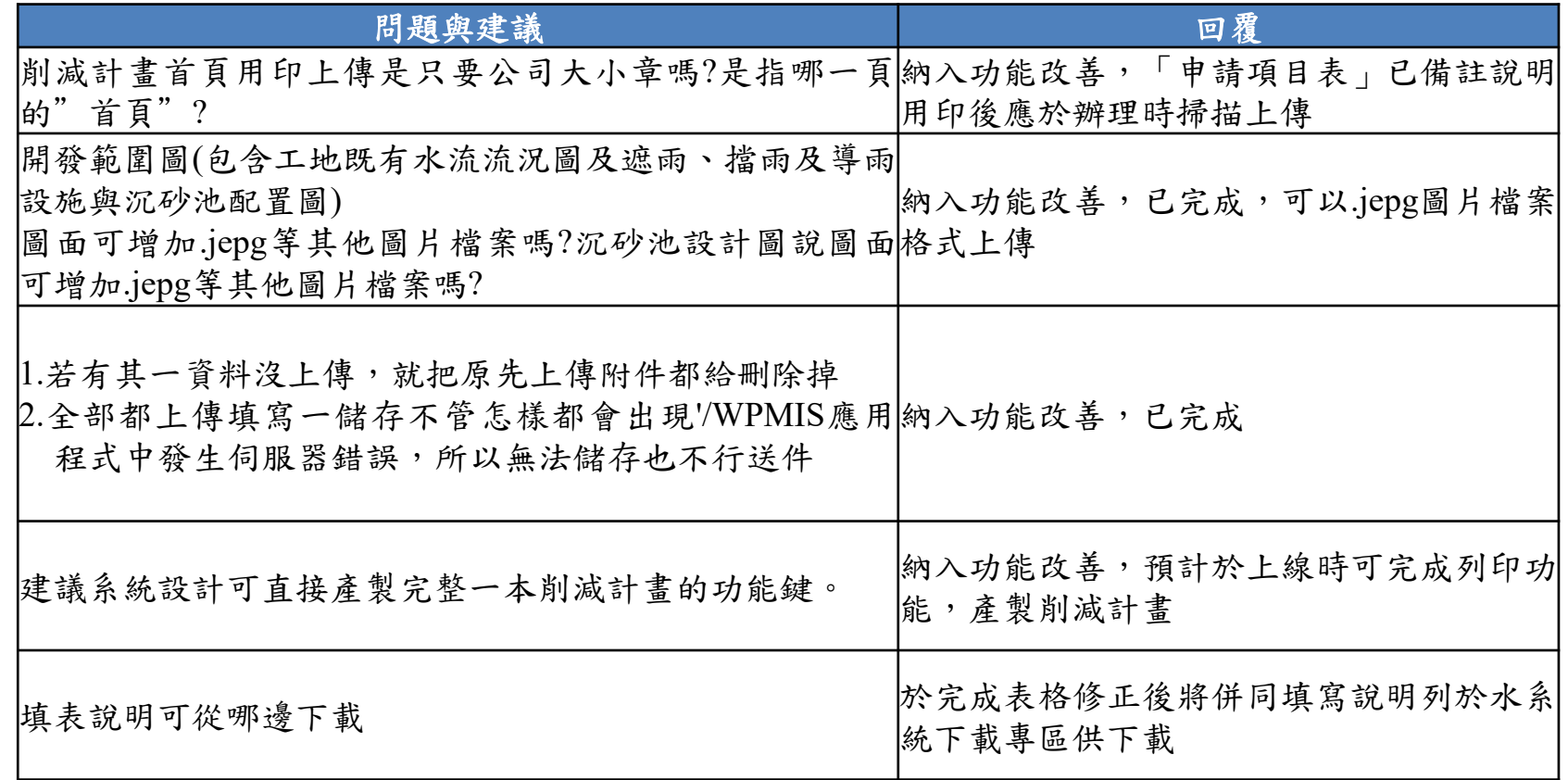

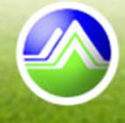

功能調整

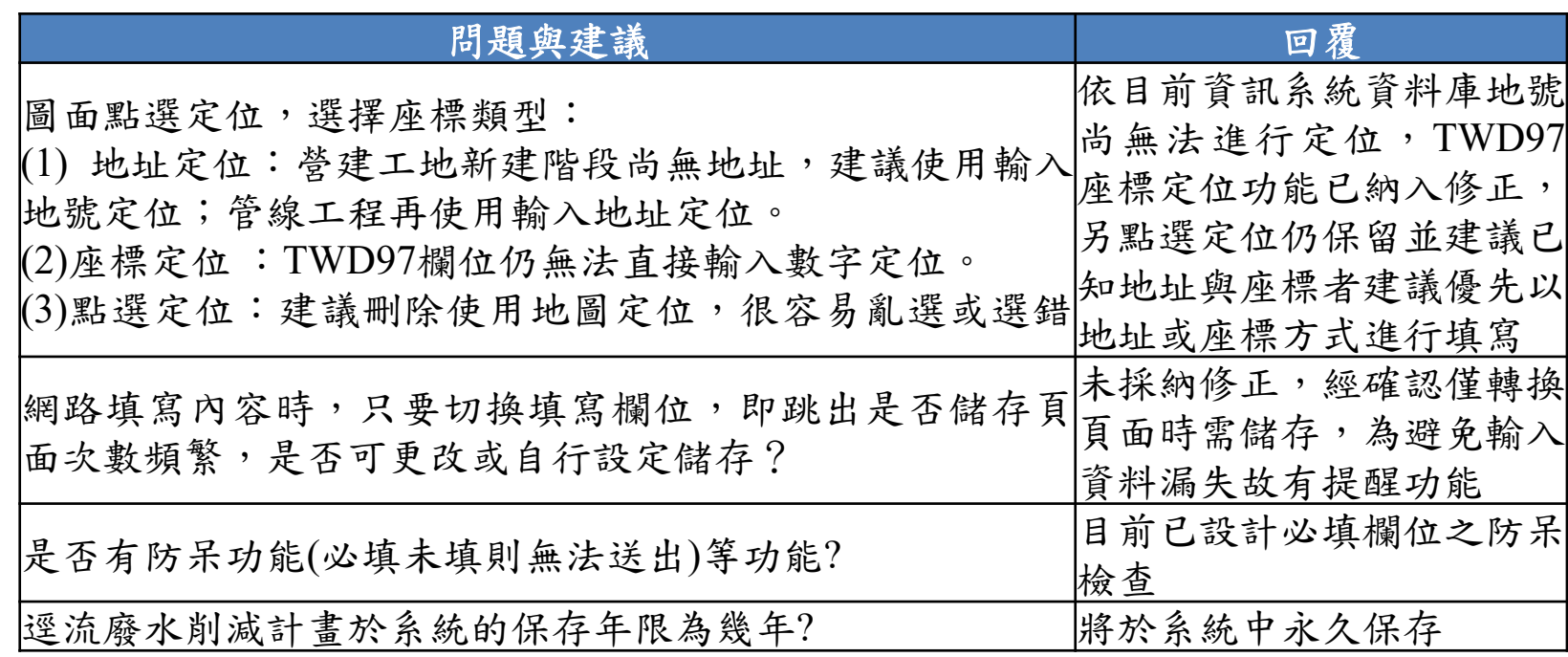

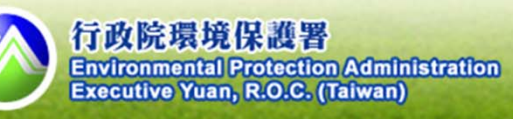

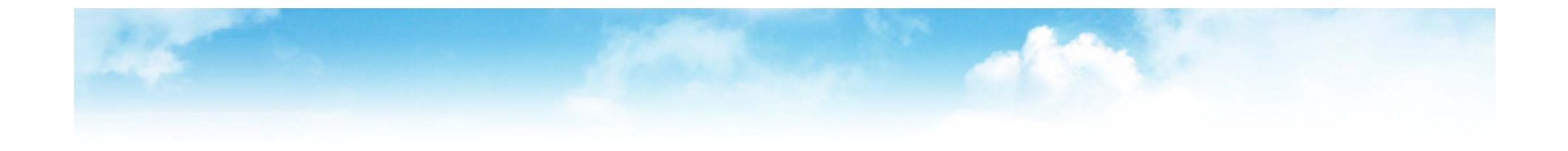

# 簡報完畢

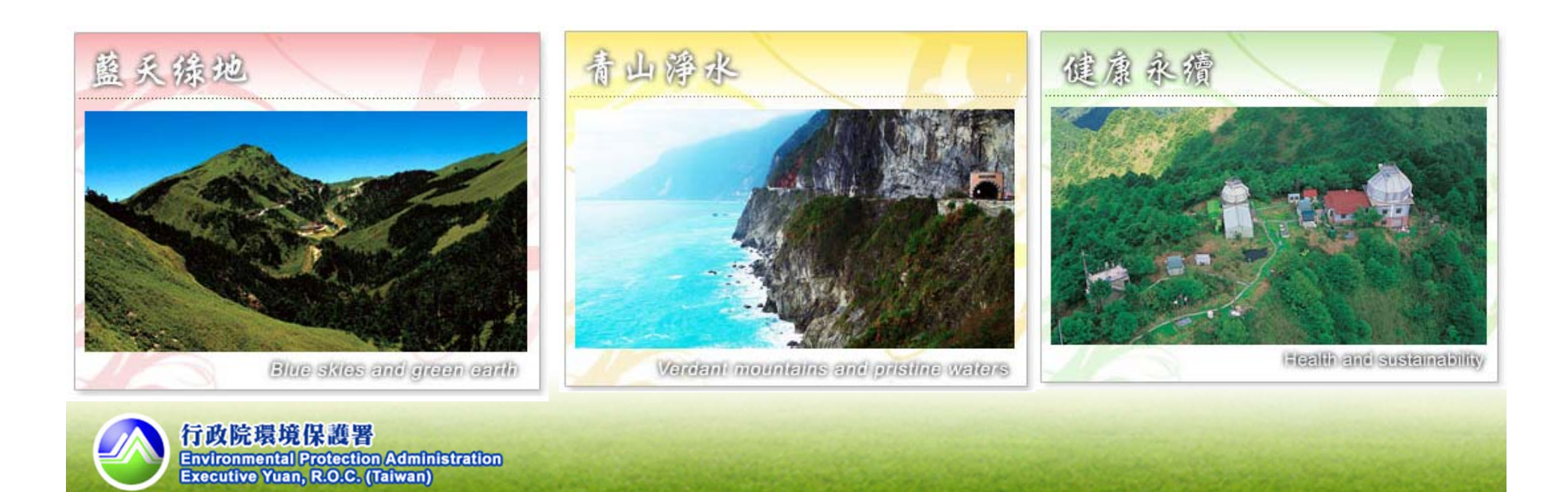